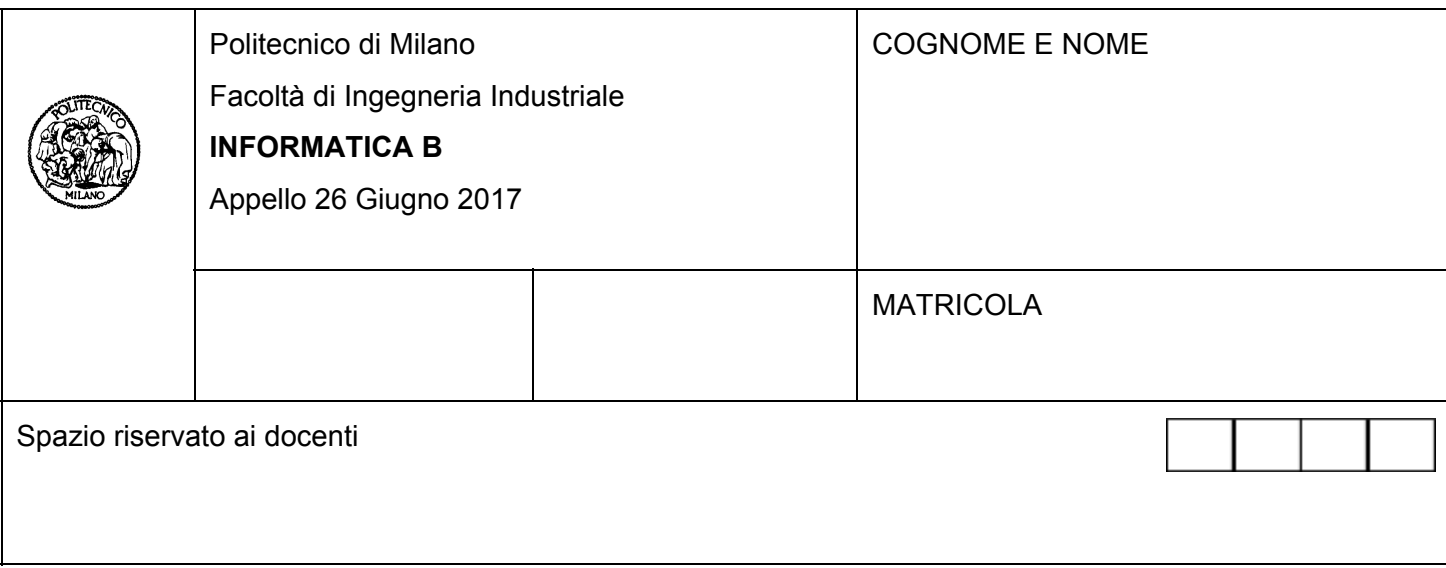

- Il presente plico contiene 3 esercizi e **deve essere debitamente compilato con cognome e nome, numero di matricola**.
- Il tempo a disposizione è di 1 ora e 45 minuti.
- Non separate questi fogli. Scrivete la soluzione solo sui fogli distribuiti, utilizzando il retro delle pagine in caso di necessità. Cancellate le parti di brutta (o ripudiate) con un tratto di penna.
- Ogni parte non cancellata a penna sarà considerata parte integrante della soluzione.
- È possibile scrivere a matita (e non occorre ricalcare al momento della consegna!).
- **È vietato utilizzare calcolatrici, telefoni o pc**. Chi tenti di farlo vedrà annullata la sua prova.
- È permessa la consultazione di libri e appunti, purché con pacata discrezione e senza disturbare. **Non è permessa la consultazione di temi d'esame svolti.**
- **Qualsiasi tentativo di comunicare con altri studenti comporta l'espulsione dall'aula**.
- È possibile ritirarsi senza penalità.
- **Non è possibile lasciare l'aula conservando il tema della prova in corso**.
- L'esame orale è parte integrante dell'esame e deve essere realizzato almeno sufficientemente per il superamento dell'esame complessivo.

## **Esercizio 1 (6 punti)**

- (a) Si dica e si motivi qual è il minimo numero di bit che permette di rappresentare in complemento a due (CP2) tutti i numeri seguenti:
	- $(i)$   $A = +255$
	- $(ii)$  B = -42
	- (iii)  $C = +7$
	- $(iv)$  D = 257
- (b) Se si volessero eseguire tutte le possibili somme e sottrazioni tra le coppie di numeri A, B, C, D, qual è il minimo numero di bit in cui dovrebbero essere rappresentati i numeri? Si motivi la risposta.
- (c) Si calcoli il risultato dell'operazione 7 255 utilizzando la rappresentazione in CP2 con il numero di bit stabilito nel punto (a). Si mostrino tutti i passaggi eseguiti e si indichino i bit di carry e di overflow.
- (d) Scrivere una funzione Matlab controllaCP2 che prende in ingresso una stringa (ad esempio '0101001') corrispondente ad un numero codificato in CP2 e restituisce due valori:
	- (i) par che vale true se il numero è pari e false altrimenti
	- (ii)  $\log$  pos che vale true se il numero è positivo e false altrimenti
	- (L'esecuzione della funzione nel caso dell'esempio darebbe  $par = false e pos = true$ )

### **Soluzione**

- (a) Occorrono 10 bit, infatti devo trovare il più piccolo intero tale per cui -257 > -2<sup>n-1</sup>. Poiché per n=9 si ha 2<sup>n-1</sup>=256 e per n=10 si ha 2<sup>n-1</sup>=512, il numero cercato è n=10. Tutti gli altri numeri rientrano nell'intervallo [-512,511] e quindi possono essere rappresentati con 10 bit.
- (b) L'unica operazione critica è quella di sottrazione di A e D, infatti si avrebbe A-D = 512 che è fuori dal range [-512,511] ottenuto con 10 bit. Occorre quindi utilizzare un bit addizionale ossia 11 bit. In questo caso avremmo che il range di numeri rappresentati diventa [-1024,1023].
- (c) Poichè 7= 1+2+4 ho 7<sub>10</sub> = 0000000111<sub>CP2</sub>. Invece ho 255<sub>10</sub> = 0011111111<sub>2</sub> (trovati tramite l'algoritmo delle divisioni ripetute). La conversione in complemento a 2 sarà quindi -255 $_{10}$  = 1100000001<sub>CP2</sub> (cambio tutti i bit e aggiungo 1). La loro somma diventa: 1100001000<sub>CP2</sub> =  $-512+256+8 = -248_{10}$ .
- (d) function  $-par$ ,  $pos$ ] = controllaCP2(cp2)  $par = cp2(end) == '0'$  $pos = cp2(1) == '0'$

# **Esercizio 2 (10 punti)**

Un'organizzazione che si occupa di archeologia sottomarina vuole sviluppare un software in linguaggio C che permetta di catalogare tutti i reperti archeologici che sono stati scoperti. Ogni reperto è caratterizzato dalle seguenti informazioni:

- coordinate geografiche in cui si trova
- profondità del reperto rispetto al livello del mare
- peso del reperto
- tipo di reperto, questo può essere: manufatto in terracotta, manufatto in marmo, manufatto in metallo

Tutti i reperti vengono memorizzati in un array di dimensione massima 1000.

**A:** Si definiscano in linguaggio C le strutture dati e le variabili necessarie per rappresentare l'insieme dei reperti nella variabile insiemeReperti.

**B:** Si supponga che la variabile insiemeReperti sia stata precedentemente riempita con le informazioni di 1000 reperti e si sviluppi in C un ciclo che stampa a video il peso di ogni reprto. Si dichiarino anche tutte le variabili necessarie allo scopo che non sono state dichiarate nel punto precedente.

Periodicamente, l'organizzazione progetta spedizioni per raccogliere i reperti scoperti. L'operazione non è sempre possibile perché il veicolo che viene usato per raccogliere i reperti ha una portata massima (un peso massimo che può portare) che non può essere superato. D'altra parte, l'organizzazione vuole fare in modo che il veicolo venga utilizzato nel modo più efficiente possibile e quindi la spedizione verrà pianificata in modo tale che il veicolo raccolga il maggior numero possibile di reperti nell'area prescelta. La spedizione viene pianificata come segue: si parte con un veicolo scarico, di portata  $pMax$ , da un punto aventi come coordinate geografiche (latitudineI e longitudineI) e si esplorano le vicinanze di quelle coordinate geografiche in modo da rimanere nell'ambito della zona di ricerca, i cui confini sono definiti dai punti latitudineI  $\pm$  soglia, longitudineI  $\pm$  soglia. Per ogni reperto che si trova nei confini definiti, si pianifica di caricare il reperto a bordo del veicolo, a patto che il suo peso, sommato al peso del carico corrente portato dal veicolo, sia minore o uguale a pMax. In caso contrario, quel reperto viene scartato e si procede a cercarne un altro, sempre rimanendo nei confini dell'area di ricerca. La ricerca termina quando il peso dei reperti da trasportare avrà raggiunto il valore  $p$ Max oppure quando tutti i reperti nella zona di ricerca saranno stati esaminati.

L'algoritmo di pianificazione del viaggio, durante l'analisi sopra descritta, crea un array di reperti chiamato caricoVeicolo che contiene, alla fine dell'analisi, tutti i reperti che dovranno essere caricati sul veicolo durante l'esecuzione della spedizione.

**C:** Dato un reperto che assumiamo si trovi nell'elemento i-esimo (con i che ha un valore qualsiasi compreso tra 0 e 999, estremi inclusi) dell'array insiemeReperti, si scriva la condizione per valutare se il reperto si trova nell'area di ricerca definita dai confini indicati sopra.

**D:** Si sviluppi il frammento di codice C necessario per acquisire da tastiera: la portata massima del veicolo, le coordinate geografiche di partenza della spedizione, il valore soglia che definisce i confini di ricerca. Si dichiarino tutte le variabili necessarie allo scopo.

**E:** Si sviluppi in linguaggio C l'algoritmo di pianificazione del carico descritto in precedenza. Oltre alle dovute inizializzazioni di variabili (non è necessario inizializzare insiemeReperti e si assume che sia già riempito), la parte principale di questo algoritmo sarà costituita a un ciclo che analizza tutti i reperti in insiemeReperti. In particolare, per ogni reperto occorre:

- Valutare se il reperto si trova nell'area di ricerca (si faccia riferimento alla soluzione fornita per il punto C)
- In caso positivo, valuta se può essere caricato sul veicolo
- In caso positivo, aggiorna la variabile caricoVeicolo in modo che contenga i dati del reperto in questione

Si dichiarino anche tutte le variabili necessarie allo scopo che non sono state dichiarate nei punti

precedenti.

## **Soluzione**

## **A)**

typedef enum {mTerracotta, mMarmo, mMetallo} TipoManufatto; typedef struct { float latitudine; float longitudine; float profondita; float peso; TipoManufatto t; } Reperto; Reperto insiemeReperti[1000];

### **B)**

```
int i;
for(i=0; i<1000; i++)
  printf("Peso reperto n. %d: %f\n", i, insiemeReperti[i].peso);
```
### **C)**

```
insiemeReperti[i].latitudine <= latitudineI+soglia &&
insiemeReperti[i].latitudine >= latitudineI-soglia &&
insiemeReperti[i].longitudine <= longitudineI+soglia &&
insiemeReperti[i].longitudine >= longitudineI-soglia
```
## **D)**

float pMax, latitudineI, longitudineI, soglia;

```
printf("Inserisci la portata massima del veicolo: ");
scanf("%f", &pMax);
printf("Inserisci la latitudine e longitudine da cui iniziare la ricerca: ");
scanf("%f%f", &latitudineI, &longitudineI);
printf("Inserisci il valore della soglia che delimita l'area di ricerca: ");
scanf("%f", &soglia);
```
## **E)**

```
int indiceCarico;
Reperto caricoVeicolo[1000];
float caricoCorrente;
/* il veicolo e` vuoto inizialmente*/
indiceCarico = 0;
caricoCorrente = 0;
/* scandisco l'insieme dei reperti. La scansione puo` terminare in anticipo se il
   veicolo e` pieno */
```

```
for(i=0; i<1000 && caricoCorrente < pMax; i++)
  if (insiemeReperti[i].latitudine <= latitudineI + soglia &&
       insiemeReperti[i].latitudine >= latitudineI - soglia &&
       insiemeReperti[i].longitudine <= longitudineI + soglia &&
       insiemeReperti[i].longitudine >= longitudineI - soglia)
       if(insiemeReperti[i].peso + caricoCorrente <= pMax)
       {
         caricoCorrente = insiemeReperti[i].peso + caricoCorrente;
         caricoVeicolo[indiceCarico] = insiemeReperti[i];
         indiceCarico = indiceCarico + 1;
       }
```
## **Esercizio 3 (10 punti)**

- A. Si scriva in linguaggio MATLAB una funzione checkMatrice che riceva come parametri: una matrice, un numero di riga, un numero di colonna e un valore di soglia. La funzione restituisce true se tutti i valori degli elementi della matrice adiacenti all'elemento dato (identificato dalla riga e dalla colonna in input) sono strettamente minori del valore di soglia.
- B. Si scriva uno script MATLAB che acquisisca da un file di testo matrice.txt i valori di una matrice e da tastiera un numero di riga, un numero di colonna e un valore di soglia, e chiami la funzione checkMatrice passandole questi parametri. Si stampi quindi a schermo la scritta "successo!" se il risultato della funzione è vero, "fallimento…" in caso contrario.
- C. Si rappresentino l'ambiente di esecuzione (i.e., il workspace) del chiamante (lo script) e del chiamato (la funzione checkMatrice) subito prima del momento in cui la funzione termina. Si considerino come valori di matrice, riga, colonna e soglia quelli mostrati qui sotto. Si indichi il valore che la funzione restituirà al chiamante e, conseguentemente, se lo script stamperà "successo!" o "fallimento…" giustificando la risposta:

#### **Caso 1**

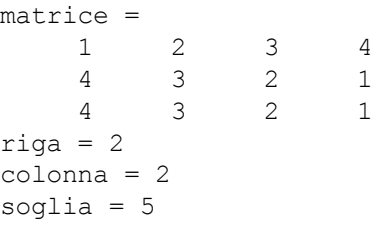

### **Caso 2**

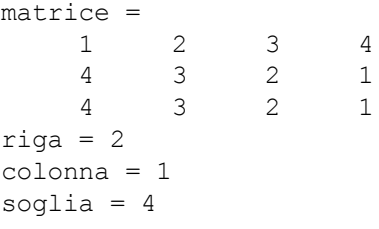

## **Soluzione**

#### A)

```
function [ ris ] = checkMatrice(m, r, c, soglia)
%Restituisce true se tutti i valori nell'intorno di m(r, c) sono minori di
%soglia
% m: matrice
% r: numero di riga
% c: numero di colonna
% soglia: valore di cui tutti gli elementi nell'intorno di m(r,c) devono
% essere minori.
   [nrighte, ncolonne] = size(m);ulr = max(1, r-1);ulc = max(1, c-1);lrr = min(nrighte, r+1);\text{lrc} = \text{min}(\text{ncolonne}, c+1);ris = all(all(m(ulr:lrr, ulc:lrc) < soglia));
```
## **B)**

```
load('matrice.txt');
riga = input('inserisci il numero di riga ');
colonna = input('inserisci il numero di colonna ');
soglia = input('inserisci il valore di soglia ');
if checkMatrice(matrice, riga, colonna, soglia)
    disp('successo!')
else disp('fallimento...');
end
```
## **C)**

I workspace relativi al caso 1

|  | $matrice =$                 |         |  |                          |         | $m =$             |  |                             |  |  |  |  |
|--|-----------------------------|---------|--|--------------------------|---------|-------------------|--|-----------------------------|--|--|--|--|
|  |                             | 1 2 3 4 |  |                          |         |                   |  | $1 \quad 2 \quad 3 \quad 4$ |  |  |  |  |
|  |                             | 4 3 2 1 |  |                          |         |                   |  | $4$ 3 2 1                   |  |  |  |  |
|  |                             | 4 3 2 1 |  |                          |         |                   |  | 4 3 2 1                     |  |  |  |  |
|  | $riga = 2$<br>$colonna = 2$ |         |  |                          |         | $r = 2$           |  |                             |  |  |  |  |
|  |                             |         |  |                          |         | $c = 2$           |  |                             |  |  |  |  |
|  | soglia = $5$                |         |  |                          |         | soglia = $5$      |  |                             |  |  |  |  |
|  |                             |         |  |                          |         | $n$ righe = 3     |  |                             |  |  |  |  |
|  |                             |         |  | Ambiente di esecuzione   |         | $ncolonne = 4$    |  |                             |  |  |  |  |
|  |                             |         |  | (workspace) dello script | $val =$ |                   |  |                             |  |  |  |  |
|  |                             |         |  |                          |         | 3×3 logical array |  |                             |  |  |  |  |
|  |                             |         |  |                          |         | 1 1 1             |  |                             |  |  |  |  |
|  |                             |         |  |                          |         | $1\quad1\quad1$   |  |                             |  |  |  |  |
|  |                             |         |  |                          |         | 1 1 1             |  |                             |  |  |  |  |
|  |                             |         |  |                          |         |                   |  |                             |  |  |  |  |
|  |                             |         |  |                          |         | $ris = 1$         |  |                             |  |  |  |  |
|  |                             |         |  |                          |         |                   |  |                             |  |  |  |  |

Ambiente di esecuzione (workspace) di checkMatrice

In questo caso, siccome il valore restituito dalla funzione è 1, lo script stampa la stringa "successo!"

Ambienti di esecuzione relativi al caso 2

|  | $matrice =$                   |  |                 |                          | $m =$             |  |                             |  |  |  |  |
|--|-------------------------------|--|-----------------|--------------------------|-------------------|--|-----------------------------|--|--|--|--|
|  |                               |  | $1 \t2 \t3 \t4$ |                          |                   |  | $1 \quad 2 \quad 3 \quad 4$ |  |  |  |  |
|  |                               |  | 4 3 2 1         |                          |                   |  | 4 3 2 1                     |  |  |  |  |
|  |                               |  | 4 3 2 1         |                          |                   |  | 4 3 2 1                     |  |  |  |  |
|  | $riga = 2$                    |  |                 |                          | $r = 2$           |  |                             |  |  |  |  |
|  | colonna = $1$<br>soglia = $4$ |  |                 |                          | $c = 1$           |  |                             |  |  |  |  |
|  |                               |  |                 |                          | soglia = $4$      |  |                             |  |  |  |  |
|  |                               |  |                 |                          | $n$ righe = 3     |  |                             |  |  |  |  |
|  |                               |  |                 | Ambiente di esecuzione   | $ncolonne = 4$    |  |                             |  |  |  |  |
|  |                               |  |                 | (workspace) dello script | $val =$           |  |                             |  |  |  |  |
|  |                               |  |                 |                          | 3×2 logical array |  |                             |  |  |  |  |
|  |                               |  |                 |                          | 1 1               |  |                             |  |  |  |  |
|  |                               |  |                 |                          | 0 <sub>1</sub>    |  |                             |  |  |  |  |
|  |                               |  |                 |                          | $\Omega$<br>1     |  |                             |  |  |  |  |
|  |                               |  |                 |                          |                   |  |                             |  |  |  |  |
|  |                               |  |                 |                          | $ris = 0$         |  |                             |  |  |  |  |

Ambiente di esecuzione (workspace) di checkMatrice

In questo caso, siccome il valore restituito dalla funzione è 0, lo script stampa la stringa "fallimento...". Si noti che in questo caso la struttura della variabile val in checkMatrice è diversa da quella della stessa variabile nel caso 1. Il motivo sta nel fatto che in questo secondo caso il valore da cui partire per l'analisi della matrice si trova sul bordo della matrice stessa (sulla prima colonna).